#### Brief Tour of Online Resources

### Home Page

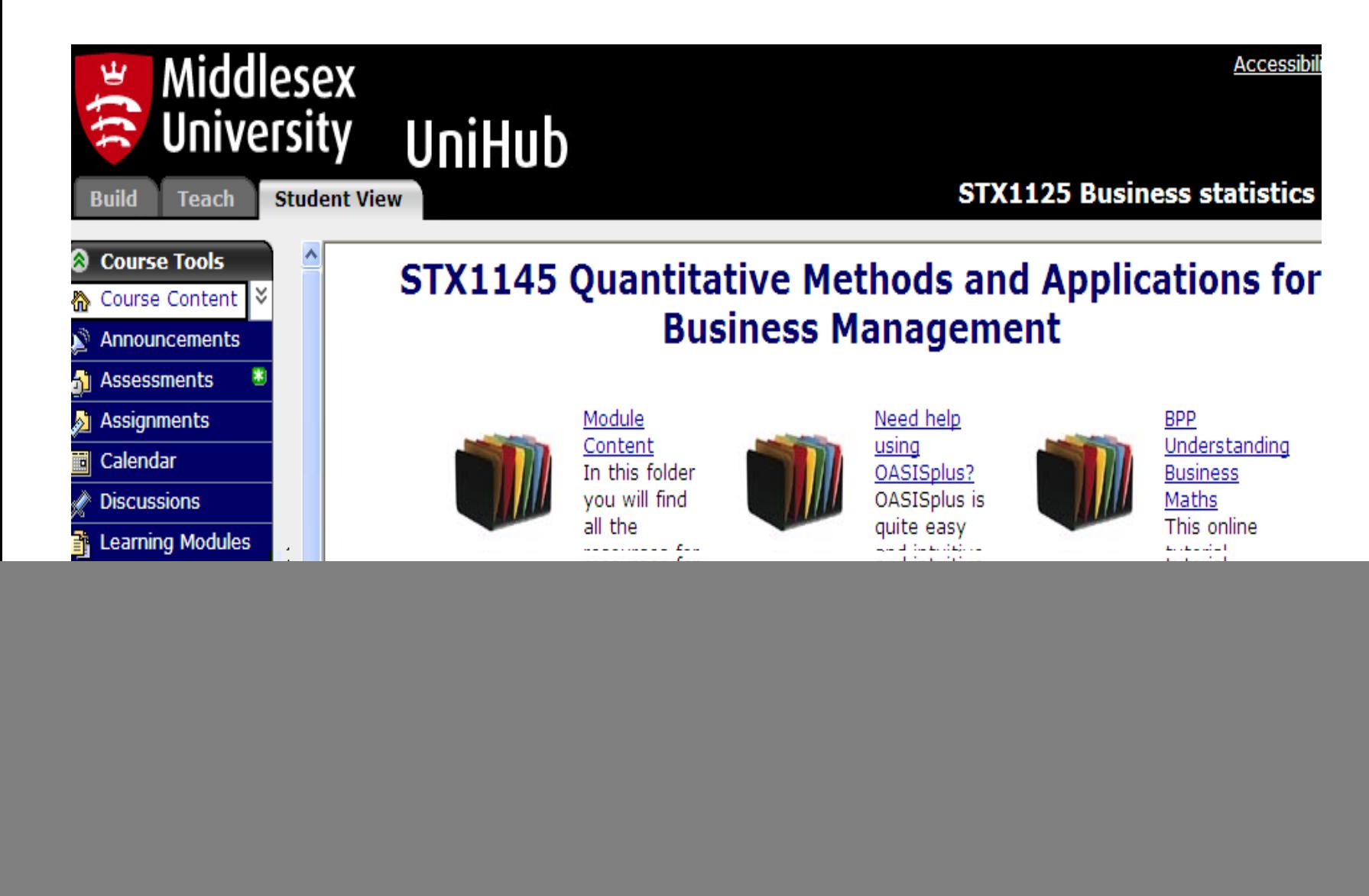

### Module Content Folder

![](_page_2_Figure_1.jpeg)

### Online Notes

![](_page_3_Picture_1.jpeg)

# Related Quizzes for each Section

![](_page_4_Picture_4.jpeg)

## Some of the Other Quizzes

![](_page_5_Figure_1.jpeg)

### Example of Quiz

**University** UniHub **Student View Teach** Build **Course Tools** 16 Your location: Home Page > Module Content > Extra Activities > Activities for Units 1 - 10 > Unit 1: Collecting Data 1 - Activities Course Conten 55 1.1 - Collecting Data 1 **Announcements M** Assessments The following scenario is used for questions  $1 - 3$ **列 Assignments** The three questions may look very similar, but they have been carefully worded so that the 國 Calendar answers required are different.  $\triangleq$  Discussions Bigga Bakeries is a very small company that makes a range of biscuits. One of these ranges **Learning Modules** is the Student Special, a very sweet biscuit in four shapes designed to appeal to students - a **MDX** email bottle of Smirnoff loe, a packet of cigarettes, a mobile phone and broken alarm clock! a. **n** Media Library The biscuit dough for all four shapes is made, and then divided up and sent to four different **R. SCORM** cutting machines. Four different people who swap machines every day operate the cutting **de Syllabus** machines (so all four people can use any of the machines). al Web Links Question 1 데 Who's Online Goals A random sample of biscuits is taken from all four machines every day, and tested for quality. The total number of rejects is noted, and at the end of each week, the totals are **Roster** compared to check whether the biscuit dough is producing consistent results. **My Tools** What is the population we are interested in? Select one of the options listed below **My Grades My Progress** a) The cutting machines

Middlesex

**b)** All the biscuits made by Bigga Bakeries

c) The machine operators

d) All the Student Special biscuits

#### Tick b) (incorrect response) to get following response:

![](_page_7_Figure_1.jpeg)

#### Tick another incorrect response (a) to get following response:

![](_page_8_Picture_4.jpeg)

#### Tick d) (correct response) to get following response:

![](_page_9_Picture_1.jpeg)

# Mock Multiple Choice Test

![](_page_10_Figure_1.jpeg)

#### Feedback Example for Online Mock Test

![](_page_11_Figure_1.jpeg)